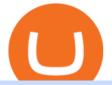

td ameritrade scanner set up how to send money on coinbase mt4 setup reddit ethtrader sats crypto price

Crypto Rocket Launch to SATS Chart (CRL/SATS) CoinGecko /r/EthTrader DONUTS Surge Following Reddit Launch & amp; Issuance Halving By Lucas Campbell May 22,

2020 In the past week, Reddits Community Points announcement has brought a significant amount of attention to the Ethereum and DeFi ecosystem. Wow. @reddit mobile app now has an integrated Ethereum wallet and they've launched community currencies! What is PAYPAL INST XFER that appears on a bank statement? If you see this PayPal charge on your bank account statement, it means you have used PayPals instant money transfer option. When you do a normal transfer from PayPal to your bank, it can take up to three to five business days to receive it. **Trading Platform JAFX** Videos for Reddit+ethtrader https://topratedfirms.com/images/1/Thinkorswim/td-ameritrade-thinkorswim-review-2.png|||Best Broker for Penny Stock Trading 2019|||1803 x 1356 Xfers: The high-yield all-in-one business payments platform The 11 Most Promising Cryptocurrencies to Buy [2022] Home World Transfer Service After reading the guidelines below, please proceed to the FINAL FANTASY XIV: Mog Station ( https://sqex.to/Msp ) to use the Home World Transfer Service. \* Before beginning the Home World transfer process, you must first log out of and exit the game client. https://topratedfirms.com/images/1/Thinkorswim/paper/thinkorswim-paper-trading.png|||Thinkorswim Forex Upl | Forex Robot Dragon Expert Fx|||1596 x 1393 https://static.filehorse.com/screenshots/office-and-business-tools/ledger-live-desktop-screenshot-01.png||Ledg er Live Download (2021 Latest) for Windows 10, 8, 7|||1421 x 844 Avoid IOTA like plague : ethtrader - reddit https://preview.redd.it/9uc91jrup5zz.png?auto=webp&s=884a2bde676d2bf1aea9b40f7eb406f72d38f6d5|| |Warning: Fake coinbase transaction email : ethtrader|||1080 x 1920 https://lh3.googleusercontent.com/7OaP5gC9TtyuZxkS-RojJy5NijIAglFN1dwfJ9BI\_x1I0GZijjGbiV7oFNW6 e4zlay7o=h900|||thinkorswim Mobile - Android Apps on Google Play|||1440 x 900 https://i.pinimg.com/originals/74/08/74/74087423bdfde3ce5f146aaab1cbbe00.png|||Merchants Dynamic Index Tdi Indicator For Thinkorswim ...|||1122 x 778 1 Click to Transfer LINE Chats - Friendly to Beginners Enter your trading accounts Login, Password, and Server then click Login. This information is in your Exness Personal Area. Under My Accounts, click the cog icon next to the trading account of choice, and select Account Information for the MT4 Login and Server. Your password is the same as set in the PA. https://tickertapecdn.tdameritrade.com/assets/images/pages/md/how-to-use-thinkorswim-tt200827\_f1.jpg|||The Sweet Suite of thinkorswim® Tools: Simple, Powerf ... |||1888 x 886 January 17, 2022 - The current price of Satoshi is \$0.000426 per (SATS / USD). Satoshi is at the all time high of \$0.00. The current circulating supply is 0 SATS. Discover new cryptocurrencies to add to your portfolio. Setup. Appearance and properties of each chart in the terminal can be set up individually. To do so, one has to execute the " Charts Properties. " menu command, the chart context menu command of the same name, or press F8. These actions result in appearing of the " Properties " window that can be used for setting of the color of various elements of the chart (the "Colors") tab: https://i.imgur.com/LnJsQQA.jpg|||The 50 "Ethereum Killers" : ethtrader|||1242 x 1078 https://cimg.co/w/articles/0/5de/39ae268b1f.jpg|||5 Ways to Stack Bitcoin Sats | Meme News on ME.ME|||1386 x 925 Send Money Internationally - Real-Time Transfer Tracking Home World Transfer Service FINAL FANTASY XIV, The Lodestone JAFX Review 2021 JAFX Forex Broker

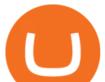

https://i.pinimg.com/originals/39/f5/01/39f5010940817de9f4f3a25c6fc03f39.jpg|||How To Set Up A Day Trading Account With Td Ameritrade ...|||1080 x 1080

PAYPAL INST XFER - What Is This Charge? - HowChimp

https://miro.medium.com/max/1400/1\*0kvGovDytM6ySCtQhYjh0A.png|||How To Move Bitcoin From Coinbase To Blockchain | Make ...||1400 x 787

https://nypost.com/wp-content/uploads/sites/2/2021/05/crypto-elon-06.jpg?quality=90&strip=all&w =1236&h=820&crop=1||Elon Musk impersonators stole over \$2M in crypto scams: feds||1236 x 820

https://www.brokerage-review.com/images/1/ib/ib-trader-workstation.png|||Interactive Brokers vs TD Ameritrade (2021)|||2558 x 1385

How To Create A Gap Scanner on Thinkorswim TD Ameritrade .

JAFX Review Forex Academy

 $https://tickertapecdn.tdameritrade.com/assets/images/pages/lg/sizzle-index-basics-tt191106_f1rr.jpg|||Screening Stocks with the Sizzle Index: Understanding ...|||1570 x 771$ 

https://tickertapecdn.tdameritrade.com/assets/images/pages/lg/2015\_01\_23\_thinkmoney\_shutup\_chart2.jpg|||S hort Strategy Primer: Shut Up and Sell- Ticker Tape|||1200 x 803

https://s3.tradingview.com/x/xqraasIF\_big.png|||What Are Harmonic Patterns Trading Thinkorswim Scripts ...|||2454 x 1177

Enter the crypto address, phone number, or email address of the person you would like to send the crypto to. Leave a note (optional). Select Pay with and choose the asset to send the funds from. Select Continue to review the details. Select Send now. Note: All sends to crypto addresses are irreversible. Coinbase mobile app. Tap or Pay. Tap Send.

https://assets.coinbase.com/assets/og-image.95aa5c0bf2df8d4b3ecb54bc784e675c.jpg|||Send money internationally for free | Coinbase|||2400 x 1260

 $\label{eq:https://cryptohustle.com/wp-content/uploads/2018/08/binance_icon.png|||Getting Started with Binance - Crypto Hustle|||1024 x 1024$ 

JAFX Review 2022: Pros, Cons & amp; Ratings - Trading Brokers

https://evancarthey.com/wp-content/uploads/2019/01/Screenshot\_20190114-131444.png|||2018 Forex Results - How Did I Do For The Year? Gain or Loss?|||1080 x 2160

Demo Account JAFX

Bitcoin is the starting point of the cryptocurrency world and hence it is undoubtedly the most popular cryptocurrency. Ethereum (Ether) Ethereum is the second most valuable cryptocurrency after Bitcoin. Created in 2015 by Vitalik Buterin, Ethereum is actually much more than just a digital currency.

Step 1: Scan the Universe. Take a look at Stock Hacker on the Scan tab of the TD Ameritrade thinkorswim trading platform (see figure 1). Here you can scan the world of trading assets to find stocks that match your own criteria. And with a wide variety of stock analysis filters at your disposal, you can immediately pull up a list of stocks that .

https://cdn-images-1.listennotes.com/podcasts/the-world-crypto-network-podcast-17W6i3yAtkv-WqIuHrfJR9 0.1400x1400.jpg|||Crypto News Alerts Daily / Top 10 Crypto Portfolio Tracker ...|||1400 x 1400

https://www.mt4copier.com/wp-content/uploads/2016/01/mt4-local-trade-copier-client-ea-properties.png|||MT 4 Trade Copier - Forex Copy Trading Software|||1279 x 909

https://www.dittotrade.com/wp-content/uploads/2019/07/Screenshot\_24.jpg|||Forex Trading Hugosway | Forex Free Robot Software|||1262 x 939

1. Create a trading account with your preferred provider. 2. Follow this link to download MT4. 3. Click on the

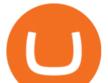

IG setup window in the bottom left of your screen. 4. Select run and follow the instructions in the install wizard popup.

Just open your Coinbase app, select the crypto and an amount, enter the recipients email address, and hit send. Sending crypto is easy and affordable whether your funds are traveling from across the room or around the world. Buy Bitcoin in just a few minutes Start with as little as \$25 and pay with your bank account or debit card. Get started

/r/EthTrader DONUTS Surge Following Reddit Launch & amp; Issuance .

Top Movers - Crypto.com

Download MetaTrader 4 for PC, iPhone, iPad and Android

https://i.pinimg.com/originals/de/68/48/de68486c2b8e6642b6af484da6e86626.png|||Does Cryptocurrency Trade 24/7 : The Advantages of ...||1889 x 1104

https://www.hdwallpapers.in/download/fifa\_18\_soccer\_video\_game\_stadium\_4k\_8k-HD.jpg|||FIFA 18 Soccer Video Game Stadium 4K 8K Wallpapers | HD ...|||7680 x 4320

https://static.seekingalpha.com/uploads/2015/12/16/saupload\_TT15\_12\_15\_F1-thinkorswim-stock-hacker.jpg| ||Will Bank Stocks Get Extra Juice From A Fed Rate Hike ...|||1531 x 999

How to Deposit Money into Coinbase from a PC or Mobile Device

This page lists the top 100 cryptocurrency coins by market cap. Read More Highlights Trending More 1 Doge Dash DOGEDASH 20.33% 2 SIMP Token SIMP 3.04% 3 GoldMiner GM 38.67% Biggest Gainers More 1 CashBackPro CBP 2603.01% 2 Teloscoin TELOS 1128.66% 3 Ethereum Meta ETHM 665.59% Recently Added More 1 Dog Club Token DCLUB \$0.0006597 2 XDEFI Wallet

Depositing from a U.S. Bank Account (ACH) Open the trading view at pro.coinbase.com/trade. On the left-hand column under Wallet Balance, select Deposit. In the Currency Type field, select USD. Select the Bank Account tab. If you have verified your bank account, it should be listed here under From. .

Satoshi Price SATS Price, USD converter, Charts Crypto.com

https://easycators.com/wp-content/uploads/thinkorswim-login-screen-1.jpg|||Supply And Demand Indicator On Td Ameritrade Text Chart ...|||1024 x 924

Trade with our Sponsor Broker: Pepperstone http://www.financial-spread-betting.com/ccount/click.php?id=90 Join Mark's TradersMastermind: https://www.trade.

https://i1.wp.com/stocktraderjack.com/wp-content/uploads/2020/12/final-name-make-a-watchlist-penny-stock s-price-under-5-dollars-think-or-swim-timothy-syks-add-watchlist-custom-screener-webull-how-to-find-stock s-scanners-penny-stocks.png?w=1481&ssl=1||How to Set Up Stock Scanners in 3 Easy Steps on Webull ...||1481 x 1008

https://assets.bwbx.io/images/users/iqjWHBFdfxIU/ifQm8u30X0WQ/v0/-1x-1.jpg|||Free Transaction Cryptocurrency Trade Bitcoin Futures On ...|||2000 x 1333

Ethtrader

https://www.currencyfair.com/cf-content/uploads/2015/10/paypal-fees-for-international-money-transfer-infogr aphic.jpg|||Avoid PayPal Money Transfer Currency Conversion Fees ...|||1217 x 873

Setup - Working with Charts - MetaTrader 4 Help

https://diib.com/featuredmembers/wp-content/uploads/2021/04/Easycators2.jpg|||Easycators.com - 5 Star Featured Members|||1400 x 933

Send Money Online - Your 1st Time Offer Awaits - remitly.com

Open the Coinbase Wallet app on your chosen device. Select Send. Type the amount that you intend to transfer. Choose and select the appropriate crypto currency and click Next. A prompt will appear asking you to enter the address where you intend to send the fund. Click Coinbase.

https://www.bitcoin-accepted.com/wp-content/uploads/2021/01/0180fdd0-4eb5-11eb-97fe-e89ea50ebade.jpeg |||Will Bitcoin Price Rise In 2021 - This Chart Shows Why ...|||1999 x 1123

https://uploads.toptal.io/blog/image/125125/toptal-blog-image-1515640454078-147407b4b096e7a4a678a9d00 66ac379.png|||Investing in Cryptocurrencies: The Ultimate Guide ...|||2500 x 1355

https://blog.thetrader.top/wp-content/uploads/2020/09/TOS-EN-kotirovki-bez-zaderzhki-copy.jpg||How to

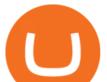

download TOS without quotes delays | THINKORSWIM FREE|||1920 x 1280

Mt4 Fx on ebay - Seriously, We Have Mt4 Fx

Send Money Online - Easy Online Transfers Anytime

JAFX - Trusted Forex Broker Now With 24/7 Crypto Trading

How to Create a Pre-Market Scanner on Thinkorswim (TD Ameritrade)

https://www.forexmt4indicators.com/wp-content/uploads/2018/07/dss-divergence-forex-trading-strategy-03.p ng||DSS Divergence Forex Trading Strategy | Forex MT4 Indicators||1371 x 862

ng|||DSS Divergence Forex Trading Strategy | Forex M14 Indicators|||13

10 Most Popular Cryptocurrency for 2022 Revealed .

The Scan tab lets you sync your market scans or a scans resulting watch list from your desktop to any mobile device using thinkorswim and the free TD Ameritrade Mobile Trader App. You can view your synced scan or watch list on your mobile device by logging in to Mobile Trader and accessing the personal watch lists section of the app.

https://m.media-amazon.com/images/I/A13usaonutL.\_CLa%7C2140%2C2000%7C8194BLtAbJL.png%7C0 %2C0%2C2140%2C2000%2B0.0%2C0.0%2C2140.0%2C2000.0\_AC\_UL1500\_.png|||Amazon.com: Bitcoin BTC, Crypto, Cryptocurrency, Satoshi ...||1476 x 1500

How To Scan For Swing Stocks 101 TD Ameritrade ThinkorSwim.

Social Activity Token (SAT) price today, chart, market cap.

https://preview.redd.it/t0ugh5nb4se61.jpg?auto=webp&s=e8e678c12b9d44a1a63152aaa29a03d8d93f5b9 5|||Will \$AKITA join the Ethereum meme coin hall of fame? Dog ...||1815 x 966

how to deposit money into your coinbase account - YouTube

Screener: Stocks. Screeners can help you find securities that match your trading goals. Create and save custom screens based on your trade ideas, or choose a predefined screen to help you get started. Note, Screener results may not include real-time price information and should not be used to determine purchase or sale prices for a securities .

r/ethtrader - reddit

Download MetaTrader 4. Download MetaTrader 5 next generation trading platform. Download MetaTrader 4 for PC to receive the most powerful and convenient tool for technical analysis and trading in the markets. During the first launch, you will be prompted to open a free demo account allowing you to test all the features of the trading platform.

Satoshi (SATS) Alexandria - CoinMarketCap

Saturna (SAT) live coin price, charts, markets & amp; liquidity

Welcome to /r/EthTrader, a 100% community driven sub. Here you can discuss Ethereum news, memes, investing, trading, miscellaneous market-related subjects and other relevant technology. Donuts reward posters, commenters, and moderators for their contributions to the subreddit.

https://images.bonanzastatic.com/afu/images/cb79/55a6/f6df\_9314280171/s-11600.jpg|||GE TC35323 100A 3ph 3P 240V Double Throw Non Fused Manual ...||1600 x 1200

2. Ethereum (ETH) Market cap: Over \$447 billion. Both a cryptocurrency and a blockchain platform, Ethereumis a favorite of program developers because of its potential applications, like so-called .

How to Find Stocks: Scanning the Universe of Stocks i .

Download the advanced forex trading platform, MetaTrader 4, at FOREX.com. Try it for free with our free demo trading account.

Download Metatrader 4 |MT4 for Windows| FOREX.com

Top 10 Cryptocurrencies In January 2022 Forbes Advisor

https://cdn.stockbrokers.com/uploads/e5n3qru/TD-Ameritrade-FX-thinkorswim-desktop-FX-Trader.png|||Fore x Trading Using Thinkorswim | Fibonacci Forex Robot V ...||1605 x 1073

Thats why at JAFX we offer Unlimited MT4 Demo Accounts to our clients. There is no need to sign up for a trading account or even deposit to get a JAFX demo account. There are 2 ways in which you can create a

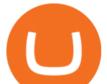

JAFX Demo Account: Visit the JAFX WebTrader and open a demo account online. Download and install the JAFX MT4 and open a demo account in MT4

https://tickertapecdn.tdameritrade.com/assets/images/pages/lg/thinkorswim-mobile-new-features-tt200727\_f1. jpg|||thinkorswim® Mobile: Know Your Tools - Ticker Tape|||2732 x 2048

https://lh5.googleusercontent.com/-Y4Sd1IElslc/TYt7zGBJ5fI/AAAAAAAAAAA84/w9soV4Y\_Adw/s1600/IM G\_1764.jpg||lh5.googleusercontent.com on reddit.com||1108 x 1600

JAFX Review (2021) Is it a Scam or Legit Forex Broker

Download MetaTrader 4 for PC, Mac, iOS, Android

https://coindoo.com/wp-content/uploads/2019/02/2.jpg|||How to Withdraw from Coinbase to PayPal - Coindoo|||1245 x 786

How to Setup MT4 and Start Trading in Less Than 5 Minutes 5.

https://i.kym-cdn.com/photos/images/facebook/000/839/327/205.png|||Zelda's new down throw | The Legend of Zelda | Know Your Meme|||1280 x 1719

https://external-preview.redd.it/l6mLBbKC8TLp75xdqvUt-4KOZVTBVwde1Tbd5GSXqQM.jpg?auto=webp &s=9df750283321125befe2ab4dabc18edc81c79bf7|||With release of deposit address, Ethereum 2.0s Phase 0 ...|||1745 x 950

https://winningtheme.com/images/technicalanalysis/id0031/AMD\_2020\_04\_03.jpg|||Tutorial how to fund your TD Ameritrade account - Winning ...||1920 x 1031

https://image.cnbcfm.com/api/v1/image/106847454-1614636617166-NBA\_Top\_Shot\_Press\_Logo\_Collectibl es\_.png?v=1614636753||Sports trading card boom: Million-dollar cards, NBA Top Shots||1958 x 1080

Ethtrader is a 100% community driven and community owned DAO. You can post news, memes and have fun. Oh, and you get free \$DONUTs! Total Supply Market Cap DONUT Price Total Members Explore the first reddit community with decentralised economy. Ethtrader is the first reddit community with decentralised incentive system.

https://i.pinimg.com/originals/94/a3/9f/94a39f4ca04574548d0e1d638e0a6bb8.jpg|||Quantum Tick Volume Indicator Mt4|||2475 x 3306

Download and Install MetaTrader 4 (MT4) for Windows - How to .

How to send crypto Coinbase

MetaTrader 4 setup is a process where users set up MT4 windows (MetaTrader panels) such as Market watch window, Navigator window, Terminal window, adjust the platforms visual appearance, and add indicators, expert advisors, scripts, and adjust charts. Users adjust the appearance of the platform based on personal preferences.

JAFX is one of the first forex brokers that also offers 24/7 MT4 crypto-trading. JAFX has partnered with top crypto exchanges to offer reliable trade conditions and 24/7 trading on many of the top global cryptocurrencies. Today, digital coins are widely known and accepted to be a conventional investment option.

How to Deposit Money From Bank Account to Coinbase. 1. Go to Coinbase.com and click on Buy / Sell. The first step is to go to Coinbase.com and log in to your account. You can also use the Coinbase . 2. Add your bank account. 3. Click on Continue. 4. Select your bank account. 5. Log in to your .

https://winningtheme.com/images/optionstrategy/id0017/UBER\_earning\_strangle.jpg|||Tutorial how to fund your TD Ameritrade account - Winning ...||1913 x 1030

https://tickertapecdn.tdameritrade.com/assets/images/pages/md/scan-universe-of-stocks-tt200304\_f3r1.jpg|||H ow to Find Stocks: Scanning the Universe of Stocks i ...||1853 x 922

Welcome to /r/EthTrader, a 100% community driven sub. Here you can discuss Ethereum news, memes, investing, trading, miscellaneous market-related subjects and other relevant technology. Donuts reward posters, commenters, and moderators for their contributions to the subreddit. They are distributed monthly and used to weight your vote on polls.

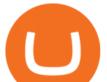

How to setup a premarket scanner on ThinkorSwim 1 TOS Stock .

How to send and receive cryptocurrency Coinbase Help

https://i.redd.it/ejg2xg2su3m71.png|||TD AMERITRADE FORCIBLY SOLD 40,000 SHARES OF MY CLOV ...||1948 x 844

XFER International Money Transfer

Xfers payments platform allows businesses to plug-and-play into Singapores payment networks in days, not months. Accept payments through PayNow and bank transfers. Automate reconciliation and cash flow management. Were also ISO/IEC 27001: 2013 certified, just like any other bank or major payment platform. Start Accepting Start Sending Save money

How to Deposit Money From Bank Account to Coinbase

Welcome to /r/EthTrader, a 100% community driven sub. Here you can discuss Ethereum news, memes, investing, trading, miscellaneous market-related subjects and other relevant technology. Donuts reward posters, commenters, and moderators for their contributions to the subreddit. They are distributed monthly and used to weight your vote on polls.

Tether (USDT) was one of the first and most popular of a group of so-called stablecoins cryptocurrencies that aim to peg their market value to a currency or other external reference point to.

https://tickertapecdn.tdameritrade.com/assets/images/pages/lg/scan-universe-of-stocks-tt200304\_f1.jpg|||Day Trading Buying Power Td Ameritrade Swing Trade Scanner|||1887 x 851

https://i.pinimg.com/originals/2b/4a/02/2b4a02bfec9cc1c22c545118946ca930.jpg|||Does Td Ameritrade Have A Stock Screener - STOCKOC|||1906 x 976

https://s3.cointelegraph.com/uploads/2021-12/052431c1-3121-4123-8845-23029332b5c6.png|||Bitcoin price reverses gains on New Years Eve; hodlers ...||1200 x 800

https://miro.medium.com/max/1200/0\*VHj6CF2C9QtyFcFD.|||How To Send Bitcoin Money To Bank Account - Earn-bitcoin ...|||1200 x 813

Get the latest Satoshi price, SATS market cap, trading pairs, charts and data today from the worlds number one cryptocurrency price-tracking website Cryptos : 16,851 Exchanges : 453 Market Cap : \$2,067,437,327,706 24h Vol : \$63,073,618,133 Dominance : BTC : 39.3% ETH : 19.2% ETH Gas : 141 Gwei

https://www.mactechonsite.com/wp-content/uploads/BoringMill1-1024x768.jpg|||Boring Mills | Mactech On-Site Solutions|||1024 x 768

https://tickertapecdn.tdameritrade.com/assets/images/pages/md/thinkorswim-mobile-new-features-tt200727\_f 2\_r.jpg|||thinkorswim® Mobile: Know Your Tools- Ticker Tape|||2688 x 1540

https://cdn.stockbrokers.com/uploads/edpq4e4/TD-Ameritrade-thinkorswim-desktop-social-network.png|||Free Binary Options Trading Indicators Thinkscript Editor ...||1611 x 1049

https://www.wired.com/images\_blogs/underwire/2011/12/AC-54.jpg|||Exclusive Preview: Revisiting Superman's Roots in Action ...||1988 x 3056

https://tickertapecdn.tdameritrade.com/assets/images/pages/lg/sample-setup-snapshot-tt191210\_f1.jpg|||Can You Set Alerts For After Hours In Thinkorswim How To ...||1602 x 868

The powerful JAFX MetaTrader 4 trading system allows you to implement strategies of any complexity. The Market and pending orders, Instant Execution and trading from a chart, stop orders and trailing stop, a tick chart and trading history all these tools are at your disposal. With JAFX MetaTrader 4, trading becomes flexible and convenient.

The 11 Best Cryptocurrencies To Buy. #1. Bitcoin. Bitcoin is the most widely used cryptocurrency to date. It is often referred to as the king of cryptocurrencies, and its primary goal is . #2. Litecoin. #3. Ethereum. #4. Binance Coin (BNB) #5. Basic Attention Token (BAT)

- Create an online transfer

Crypto Rocket Launch to SATS Chart CRL to SATS rate today is sats243.66 and has decreased -21.6% from

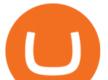

sats310.59821867 since yesterday. Crypto Rocket Launch (CRL) is on a upward monthly trajectory as it has increased % from N/A since 1 month (30 days) ago.

Funding your account with USD Coinbase Pro Help

Current JAFX MT4 Cryptocurrency Pairs We use the worlds top cryptocurrency exchanges as our liquidity providers, so you will find the spreads and volume to be quite favorable.

Stock Screener - TD Ameritrade

https://www.jafx.com/wp-content/uploads/2017/07/wt-3.jpg|||JAFX - Trusted Forex Broker Now With 24/7 Crypto Trading||1110 x 922

A huge question i always get is how do i find the SWING STOCKS i trade, in today's video i show my free scanner on td ameritrade TOS and how i scan for them,.

https://external-preview.redd.it/DURj1PyKVtfMFb9yDs5UfMEUj8wx-UF1TodUKYjgQ0c.jpg?auto=webp& amp;s=c2e32e1b6de39279df2f6ce6753d7d3c1c5feb8e|||Ethereum Price Prediction for 2020 - 2025 :

ethtrader|||1875 x 1111

https://i.kym-cdn.com/photos/images/facebook/001/311/250/5de.jpg|||Experience AM | I Have No Mouth And I Must Scream | Know ...|||2560 x 1640

How to Use MetaTrader 4? - Metatrader 4 Setup - Forex Education

Bitcoin remains the flag bearer for blockchain-based assets and is one of the most popular cryptocurrency for 2022 you should closely watch. Termed the digital gold, Bitcoin comes with a full.

https://daytradingz.com/wp-content/uploads/2019/03/low-float-penny-stock-scan.png|||How To Scan For Low Float Stocks On Thinkorswim Best Exit ...||1352 x 856

https://bitcoinist.com/wp-content/uploads/2018/04/ss-bitcoin-mining.jpg|||Stack Sats Now: Bitcoin Block Rewards Will Be Just 1 ...||1920 x 1200

https://bullishbears.com/wp-content/uploads/2020/01/thinkorswim\_tutorial\_.jpg|||ThinkorSwim Tutorial: How to Use & amp; Setup With Paper Money|||1194 x 868

Daily Discussion : ethtrader - reddit.com

eFile Taxes Online for \$25 - Jackson Hewitt® Online

How To Create A Gap Scanner on TD Ameritrade Thinkorswim Scan GappersIf you want to know how to create a Gap Scanner on Thinkorswim, then this video will sho.

A quick 2 minute video showing you how to add funds (deposit money) into your coinbase account so you can buy bitcoin and other crypto currencies. If you don'.

In this video I show some of the different methods of funding your Coinbase account using bank wires and bank transfers.GET A FREE BITCOIN WALLET IN 2 MINUTE.

XFER moves your money fast, and keeps your security a top priority. Speed of money transfer service is subject to many factors, including: Approval by the Xfer proprietary anti-fraud verification system . Funds availability from sender's payment account (checking, credit or debit card)

How To Transfer Funds To Coinbase Using Bank Wire And Bank .

https://coincap.com.au/wp-content/uploads/2021/05/661-png.jpg|||LTC price hits 13-month high against Bitcoin All-time ...||1616 x 799

https://external-preview.redd.it/0HFP5iBdvJLJnspUU6iXuJIcDLqAml\_vBI7BFCFrPJo.jpg?auto=webp& s=d25ed6fc24668ed45723069446f923098c2fb42c|||Got this Scam ad on YouTube. Idk how to report this stuff ...||3024 x 1727

https://viptest.9to5mac.com/wp-content/uploads/sites/6/2017/10/2270-2.jpg?quality=82&strip=all& w=1600|||Can You Day Trade Crypto On Td Ameritrade - What Is TD ...||1600 x 899

How To Setup a Free Pre-Market Scanner With TD Ameritrade

Welcome to /r/EthTrader, a 100% community driven sub. Here you can discuss Ethereum news, memes, investing, trading, miscellaneous market-related subjects and other relevant technology. 1.8m.

https://preview.redd.it/o620vxl9wmj41.png?auto=webp&s=06283bfca258dfd95b437f7b5cbdc1b117a5ee 5el||Loopring 3.0 can settle up to 2,025 trades per second ...||1200 x 800

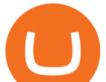

Best forex indicator - Download for free

Videos for How+to+send+money+on+coinbase

https://tickertapecdn.tdameritrade.com/assets/images/pages/lg/alt-energy.jpg|||Caution to the Windand Solar, Hydro and Geothermal ...|||1541 x 999

Question: What Does Xfer Mean On Bank Statement? - Voip

https://external-preview.redd.it/fSIwrmyDQYUwxd0nHNee79RdXcGJmNX\_WtAkCnEeFS4.jpg?auto=webp &s=399b8897585e7b4233de07f1a536cf9ef292b2b5|||MetaMasks New UI Has Begun to Roll Out : ethtrader|||1200 x 835

When it comes to abbreviations, SAT and S are both widely used. The fact that Bitcoin is so divisible is actually crucial. Restricting it to just two decimal places would make this cryptocurrency impractical for everyday use, as 0.10 BTC can be worth thousands of dollars.

Create an online transfer Open the account register for the account you're transferring money from. In the date field of the new transaction line, enter today's date. In the Num field, select Online Transfer (Oxfr). In the Description field, enter a note. (Optional) In the Xfer Acct drop-down list, .

https://www.newsbtc.com/wp-content/uploads/2020/07/band-price-22072020-1-1536x909.png|||DeFi Crypto BAND Explodes 384% QTD on Booming Adoption ...||1536 x 909

Satoshi (SATS) Price, Charts, and News Coinbase: satoshi .

Build a Crypto Portfolio - The Safest Place to Buy Crypto

The instant transfer option that you apparently used allows you to move money instantly to a debit card but they charge fees for that. What is xfer account? Xfers streamlines online bank transfers by giving sellers a one-click payment link that automatically gives buyers bank account information and tracks payments as they process.

Videos for Most+popular+crypto

https://binaryoptionrating.com/wp-content/uploads/eng1.jpg|||About Thomas Hall - Binary Option Rating|||1024 x 1024

https://image.jimcdn.com/app/cms/image/transf/dimension=origxorig:format=png/path/s2e2ea4a9b3965dd1/i

mage/i89496c1906a8ce25/version/1433599964/triangle-trading-by-xard777.png|||Triangle Trading by Xard777 - Forex Strategies - Forex ...||1820 x 858

http://www.coinworld.io/wp-content/uploads/2017/06/coinbase1.png|||Bitcoin Cash Split Ledger Nano S | Make Money From Bitcoin ...|||2542 x 1287

http://cointelegraph.com/storage/uploads/view/0b07a95e9beb2d1e92f1816cdd163711.jpg|||BTC 101: The Beginners Guide to Understanding Bitcoin ...||1779 x 1200

http://www.proacttraders.com/sites/default/files/public/styles/cb\_browser\_max/public/Ripple\_0.jpg?itok=mQ 3\_88vy|||Crypto Currencies | ProAct Traders|||3840 x 2160

http://www.forex.glass/wp-content/uploads/2014/10/mt4-setup-2.png|||How To Set Up Metatrader 4 (MT4) & amp; Place Orders|||1680 x 935

Link your bank account to your Coinbase account. Open the Portfolio page. Tap on your USD wallet. Tap on Add Cash. Select Wire Transfer from the available options. Follow the on-screen.

JAFX offers MT4 platform only and it is available for Windows, Mac and mobile devices running on Android or iOS. For those that want to access trading without any installation through a browser, a web-accessible MT4 is available. Once installed the PC version of the MT4 platform will show 2 JAFX servers, one for Demo and one for live trading.

https://image.simplecastcdn.com/images/a7fe8729-1e69-4205-9126-785c7a060604/45f8eaab-7e64-4415-a46a -beb29c2886e4/3000x3000/techpod.jpg?aid=rss\_feed|||Crypto News Alerts Justin Verrengia - Apple Podcasts ...||3000 x 3000

Explore top cryptocurrencies with Crypto.com, where you can find real-time price, coins market cap, price charts, historical data and currency converter. Bookmark the Price page to get snapshots of the market and track nearly 3,000 coins. Use the social share button on our pages to engage with other crypto enthusiasts.

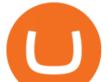

How Do You Find Potential Opportunities in a Huge Market? Scan It

https://www.onlinegolf.se/on/demandware.static/-/Sites-master-catalog/default/dw00fe646f/images-square/zo om/292205-grey1.jpg|||Callaway Golf XFER NITRO Shoes | Online Golf|||1200 x 1200

The powerful JAFX MetaTrader 4 trading system allows you to implement strategies of any complexity. The Market and pending orders, Instant Execution and trading from a chart, stop orders and trailing stop, a tick chart and trading history all these tools are at your disposal. With JAFX MetaTrader 4, trading becomes flexible and convenient.

https://static.seekingalpha.com/uploads/2019/10/7/42116756-15704989004888525\_origin.png|||Will Market Makers Going To Drive Marijuana Stocks Down Td ...||1163 x 866

Videos for Mt4+setup

Saturna (SAT) is currently ranked as the #5080 cryptocurrency by market cap. Today it reached a high of \$0.000000, and now sits at \$0.000000. Saturna (SAT) price is up 0.820000% in the last 24 hours. Saturna is currently trading on 1 exchange, with a 24hr trade volume of \$379.

https://i0.wp.com/atozmarkets.com/wp-content/uploads/amandeep-sonewane/2020/04/Annotation-2020-04-15 -152928.jpg?ssl=1||EMA Reversal Swing MT4 Forex Trading Strategy - Free Download||1665 x 941

https://www.icarbide.com/wp-content/uploads/2020/09/MT4-er25-tool-holder-2.jpeg|||M16 MT4 ER25 MILLING COLLET CHUCK TOOL HOLDER - icarbide|||1500 x 1500

Satoshi price today, SATS to USD live, marketcap and chart .

https://www.onlinegolf.se/on/demandware.static/-/Sites-master-catalog/default/dw6ba8a49c/images-square/zo om/292205-Black-Black.jpg|||Callaway Golf XFER NITRO Shoes | Online Golf|||1200 x 1200

JAFX is a fully transparent Forex broker, dedicated to providing its clients with tailor-made trading solutions. Easy & amp; Fast Setup. Ease of use through its user friendly interface.Real time client account summary, including account equity, floating profit and loss etc. Fast Withdraw and Deposit. You can withdraw funds from a trading account to .

https://i2.wp.com/easycators.com/wp-content/uploads/Ichimoku-Signals-for-Thinkorswim-Chart-and-Sidebar-1.png?fit=3356%2C2028&ssl=1||Setup Scanner Macd Thinkorswim Td Ameritrade Thinkorswim ...||3356 x 2028

Social Activity Token Coin Price & amp; Market Data Social Activity Token price today is \$0.000263247309 with a 24-hour trading volume of \$23.88. SAT price is up 0.4% in the last 24 hours. It has a circulating supply of 130 Million SAT coins and a total supply of 471 Million.

10 Important Cryptocurrencies Other Than Bitcoin

https://satoshifire.com/wp-content/uploads/2020/03/vvbcdok5kea.jpg|||Bitcoin Hardware Wallets for Beginners - SatoshiFire|||1600 x 1068

How To Move Cryptocurrency From Coinbase To Wallet Protrada

How to Create a Pre-Market Scanner on Thinkorswim (TD Ameritrade)Thinkorswim is a very easy and beginner trading platform for day trading. The most popular i.

Download MetaTrader4 for Windows with this MT4 installation file. Open the MT4.exe file and run the installation process. Configure the trading platform. Complete the setup on your local PC. Once MT4 has been downloaded and set up in the trader's computer, the trader immediately receives access to live price data from the Forex markets.

https://www.techwarez.de/wp-content/uploads/2021/04/coinbase-wallet-miner-fee-pending-fix.jpg|||Coinbase Wallet Txnhash PENDING how to fix?!|||1080 x 2400

http://1.bp.blogspot.com/-FLsm9UHQvFs/ThwbJI2llFI/AAAAAAABHc/eVrBnWKzbMc/s1600/2011-07-1 2+eu+ew+2.gif|||Count Elliott Wave in 10 Sec|||1157 x 914

Satoshis price today is 0.0004322 USD, with a 24-hour trading volume of 678,693.57 USD. SATS is up 0.00% in the last 24 hours. The Satoshi price page is part of Crypto.com Price Index that features price history, price ticker, market cap and live charts for the top cryptocurrencies. SATS Price Statistics. Satoshi Price.

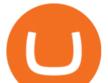

Today's Top 100 Crypto Coins Prices And Data CoinMarketCap

Download MetaTrader 4 for Windows for Free

Xfer Serum Plugin - Create Your Own Sounds - Xfer Serum Plugin

https://easycators.com/wp-content/uploads/Premarket-Range-Indicator-for-Thinkorswim-Aftermarket-Only-M ode.png|||How To Set Up Gap Scanner On Thinkorswim Pps Indicator|||3358 x 2052

https://www.cryptonewsz.com/wp-content/uploads/2019/01/coinbase-review.jpg|||Coinbase Is Adding The Assets Demanded By Customers ...||1400 x 933

Top 10 Cryptocurrencies 2022: Which Ones Are Dominating?

A JAFX trading account can be used to trade manually through MT4 or you can plug your own EAs to MT4 and trade automatically. To create a trading account click on the My Accounts tab in the JAFX Portal and click on Add USD Account

Build a Crypto Portfolio - #1 in Security Gemini Crypto

#PreMarket#TOS#Scanner????Sign up for stock alerts by joining the TRADER ALERTS Premium Discord: https://bit.ly/TRADERALERTS\_DiscordUSWMO takes you through how.

Throwback thursday! : ethtrader - reddit.com

FAQ JAFX

JAFX claims to be one of the first forex brokers that also offers 24/7 MT4 crypto-trading. JAFX offers 16 cryptos such as bitcoin, ethereum, litecoin, dash, ripple and more than 30 crypto-pairs. Overall, the brokers offering is quite interesting as the trading costs are low and the initial deposit as low as \$10 and the max leverage is 1:500.

TD Ameritrade has one of the best platforms out there for day traders, but it can sometimes be very overwhelming for beginners looking to trade in the stock .

https://www.brokerage-review.com/images/1/Thinkorswim/thinkorswim-reskin.png|||Thinkorswim (2021)||1920 x 1080

24/7 MT4 Cryptocurrency Trading - True STP Broker JAFX

(end of excerpt)